Министерство образования и науки Российской Федерации Федеральное государственное бюджетное образовательное учреждение высшего профессионального образования<br>осударственный университет имени Н.Г.Чернышевского»<br>Балашовский институт (филиал)<br>**Численные м** «Саратовский государственный университет имени Н.Г.Чернышевского»

Балашовский институт (филиал)

## **Численные методы**

Методические рекомендации по выполнению контрольных работ курса для студентов факультета математики, экономики и информатики направления 44.03.01 «Педагогическое образование» профиля «Математика», направления 44.03.05 «Педагогическое образование» профилей «Математика и информатика», «Математика и физика» CAPATOBOCKING CYPRECTBEHTHOM

Балашов 2015

УДК 51 ББК 22.1я73

# Автор-составитель М. А. Ляшко

Методические рекомендации по выполнению контрольных работ курса «Численные методы» для студентов направления 44.03.01 «Педагогическое образование» профиля «Математика», направления 44.03.05 «Педагогическое образование» профилей «Математика и информатика», «Математика и физика» составлены в соответствии с учебной программой и содержат образцы выполнения запланированных контрольных работ с подробными комментариями. Предполагается, что контрольные работы выполняются с использованием непрограммируемого калькулятора. Таблицы, рисунки и формулы нумеруются в пределах одной контрольной работы. Автор-составитель М. А. Лянно<br>
Методические рекомендшии по выполнению контрольных работ куреа<br>
«Числение методи» для студентов паправления 44.03.05 «Недагогическое<br>
образование» профиля «Математика», направления 44.03.05

Рекомендуется к опубликованию в электронной библиотеке кафедрой математики Балашовского института (филиала) Саратовского государственного университета имени Н.Г.Чернышевского.<br>
- 1990<br>
- 1990<br>
- 1990<br>
- 1990<br>
- 1990<br>
- 1990<br>
- 1990<br>
- 1990<br>
- 1990<br>
- 1990<br>
- 1990<br>
- 1990<br>
- 1990<br>
- 1990<br>
- 1990<br>
- 1990<br>
- 1990<br>
- 1990<br>
- 1990<br>
- 1990<br>
- 1990<br>
- 1990<br>
- 1990

Работа представлена в авторской редакции.

© Ляшко М. А., 2015

### **Содержание**

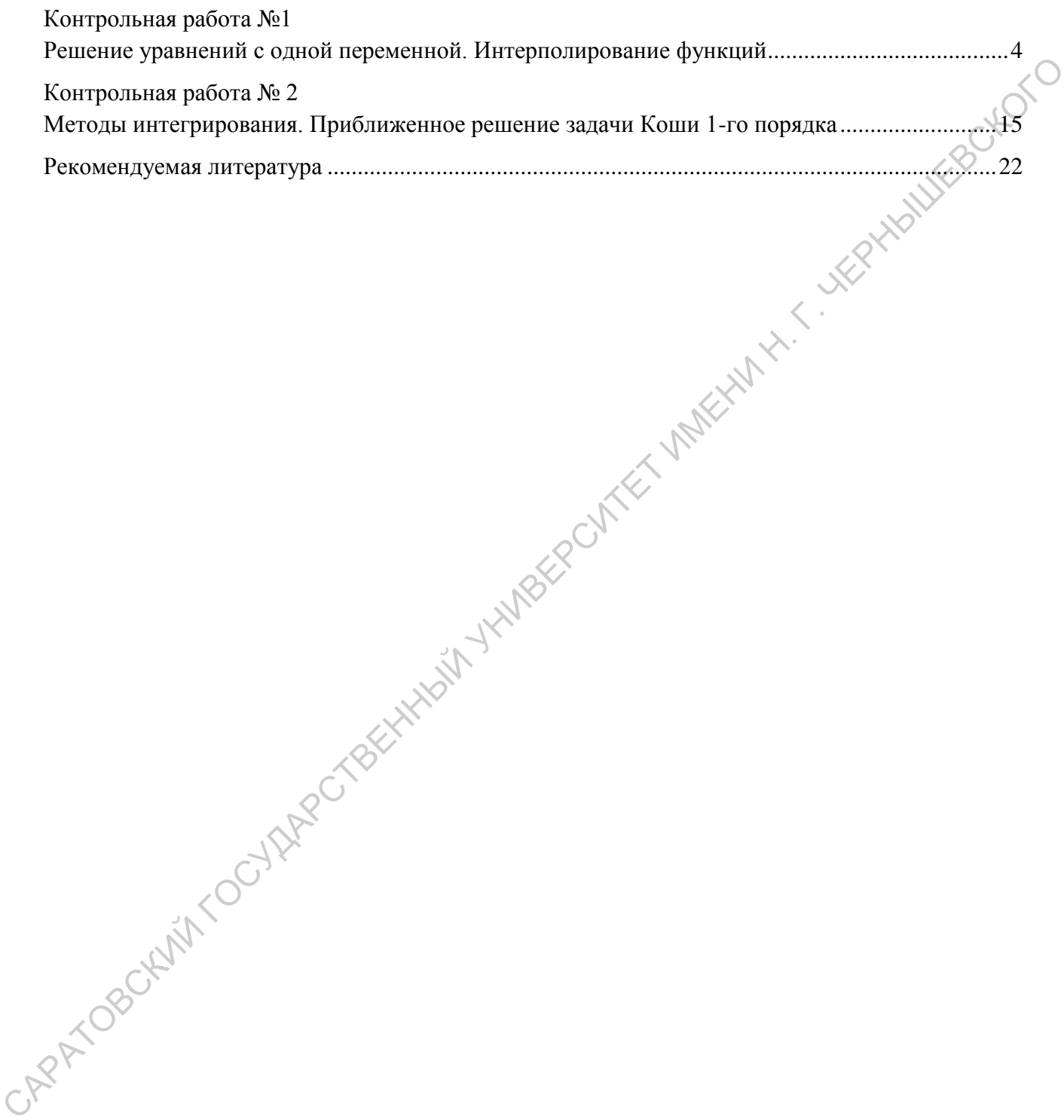

### Контрольная работа №1

### <span id="page-3-0"></span>Решение уравнений с одной переменной. Интерполирование функций

1. Дано уравнение  $-4x^4 -15x +7 = 0$ . Отделите все корни уравнения аналитически и вычислите любой из них методом половинного деления (варианты: методом Ньютона, методом итераций) с точностью  $10^{-3}$ . Ответ запишите со всеми верными цифрами и одной запасной.

2. С помощью данной таблицы функции  $f(x)$  вычислите приближенно значение функции в указанных точках, используя интерполяционные многочлены Лагранжа (вариант: Ньютона) 1-й, 2-й и 3-й степени. Сравните значение интерполяционного многочлена с точным значением функции. Сделайте вывод.

| $\alpha$                             | 0.01 |  | 1,05 | 2.12 |  |                         |  |
|--------------------------------------|------|--|------|------|--|-------------------------|--|
| Найти $f(0)$ , $f(0,8)$ , $f(1,3)$ . |      |  |      |      |  | $f(x) = e^{0.5x} - 0.6$ |  |

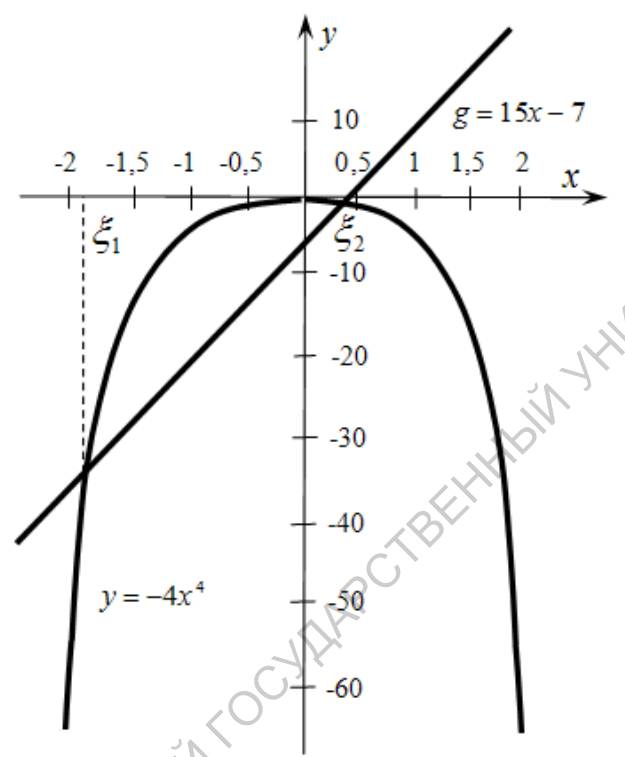

Рис. 1. Эскизы графиков функций

1. Решение. Отделим корни уравнения. Для этого найдем точки пересечения графиков  $y = -4x^4$   $\mu$   $y = 15x - 7$ . Нарисуем примерные эскизы графиков функций и приблизительно определим отрезки, которым принадлежат точные значения корней исходного уравнения (рис. 1). Из рисунка видим, что  $\xi_1 \in [-2, -1.5]$  и  $\xi_2 \in [0; 0.5]$ . Действительно,

$$
f(-2) = -4 \cdot (-2)^{4} - 15 \cdot (-2) + 7 = -27 < 0,
$$
  
\n
$$
f(-1,5) = -4 \cdot (-1,5)^{4} - 15 \cdot (-1,5) + 7 = 9,25 > 0,
$$
  
\n
$$
f(0) = -4 \cdot 0^{4} - 15 \cdot 0 + 7 = 7 > 0,
$$
  
\n
$$
f(0,5) = -4 \cdot (0,5)^{4} - 15 \cdot 0,5 + 7 = -0,75 < 0.
$$

По графикам видно, что корня два, но в более сложных случаях надо проводить дополнительное исследование, выясняя знак производной и устанавливая промежутки монотонности.

Найдем промежутки монотонности функции  $f(x) = -4x^4 - 15x + 7$ :

 $f'(x) = -16x^3 - 15$ ,  $-16x^3 - 15 = 0$ при  $x = -\sqrt[3]{15/16} = -\sqrt[3]{0.9375}$ ,  $y = f'(x) > 0$  при  $x < -\sqrt[3]{0.9375}$ ,  $f'(x) < 0$  при  $x > -\sqrt[3]{0.9375}$ . Значит, на отрезке  $[-2, -1.5]$  функция  $f(x)$  монотонно возрастает, а на отрезке  $[0, 0.5]$  — монотонно убывает, и каждый из этих отрезков содержит единственный корень уравнения  $-4x^4 -15x +7 = 0$ . Поскольку производная функции меняет знак только один раз, других корней нет.

После того, как отделены корни (то есть выявлены все отрезки, содержащие ровно по одному корню), можно приступать к реализации алгоритма любого из трёх предложенных методов.

### Метод половинного деления

Рассмотрим  $\xi_1 \in [-2, -1.5]$ . Найдем несколько приближений к корню методом половинного деления, оценим погрешность последнего. Следуя алгоритму метода половинного деления, в качестве начального приближения к корню выбираем середину отрезка:  $c = \frac{-2-1.5}{2} = -1.75$ . Находим значения функции  $f(x) = -4x^4 - 15x + 7$  на концах полученных отрезков  $[-2, -1.75]$ **HUTES** CHO  $\text{H}$  [-1,75; -1,5]:

$$
f(-2) = -4 \cdot (-2)^4 - 15 \cdot (-2) + 7 = -27 < 0,
$$
  
\n
$$
f(-1,75) = -4 \cdot (-1,75)^4 - 15 \cdot (-1,75) + 7 \approx -4,26 < 0,
$$
  
\n
$$
f(-1,5) = -4 \cdot (-1,5)^4 - 15 \cdot (-1,5) + 7 = 9,25 > 0.
$$

Получаем, что надо отбросить отрезок  $[-2, -1.75]$ , так как на его концах функция принимает значения одного знака. Таким образом,  $\xi_1 \in [-1, 75; -1, 5]$ . Снова делим отрезок пополам:

$$
c_1 = \frac{-1,75 - 1,5}{2} = -1,625
$$

и находим значения функции  $f(x)$  на концах полученных отрезков  $[-1,75,-1,625]$ и [-1,625; -1,5]:  $f(-1,75) \approx -4.26 < 0$ ,  $f(-1,625) \approx 3.48 > 0$ ,  $f(-1,5) = 9.25 > 0$ . Следуя методу, отрезок  $[-1,625; -1,5]$ . Теперь  $\xi_1 \in [-1,75; -1,625]$ . Погрешность отбрасываем  $c_2 = \frac{-1,75 - 1,625}{2} = -1,6875$  не превосходит половины длины отрезка<br> $\frac{-1,625 - (-1,75)}{2} = 0,0625$ , но гарантировать, что она меньше  $\varepsilon = 10^{-3}$  нельзя. Вычисления необходимо продолжить.

Используем формулу  $n > \log_2 \frac{b-a}{\epsilon}$  для расчета количества шагов, необходимых для достижения точности  $\varepsilon = 10^{-3}$ , и увидим, сколько вообще делений пополам предстоит сделать:

$$
n > \log_2 \frac{|2 - (-1.5)|}{10^{-3}} - 1 = \log_2 500 - 1 \approx 8,966 - 1, \; n \ge 8
$$

Это результат говорит о том, что середина 8-го отрезка будет иметь заданную точность  $\varepsilon = 10^{-3}$ . Результаты вычислений на калькуляторе удобно оформить в виде таблицы, оставляя в расчетах по 4 знака после запятой или больше (таблица 1).

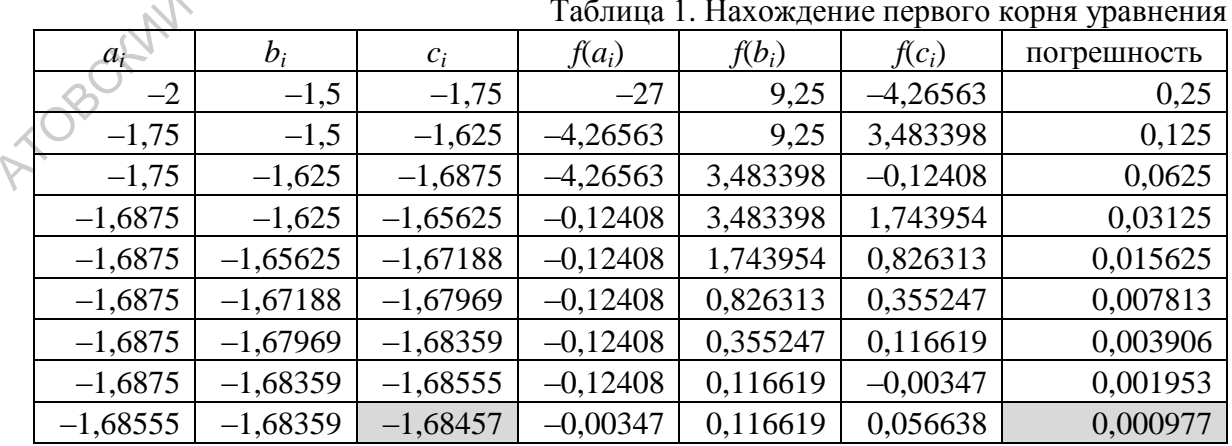

Ответ:  $\xi_1 \approx -1,6846$ . Ответ записываем со всеми верными цифрами и одной запасной.

### Метод Ньютона (метод касательных)

Далее вычислим еще один корень уравнения  $-4x^4 -15x +7=0$  методом Ньютона с точностью  $\varepsilon = 10^{-3}$ .

Теорема (теорема сходимости метода Ньютона). Пусть

- 1)  $f(a) \cdot f(b) < 0$ ;
- 2)  $f(x)$  дважды дифференцируемая функция на [а; b], и  $f'(x)$ ,  $f''(x)$  не меняют знака на  $[a; b]$  и не равны нулю;
- 3)  $x_0 \in [a;b]$  и выбрано так, что  $f(x_0) \cdot f''(x_0) > 0$ .

Тогда существует конечный предел последовательности  $\{x_n\}$ , заданной формулой

$$
x_n = x_{n-1} - \frac{f(x_{n-1})}{f'(x_{n-1})}, \quad n = 1, 2, ..., \quad x_0 \in [a; b], \quad (1)
$$

и  $\lim x_n = \xi$ , где  $\xi$  — корень уравнения  $f(x) = 0$ .

Погрешность метода Ньютона определяется формулой

$$
|x_n - \xi| \le \frac{|f(x_n)|}{m_1}
$$
, *rate*  $m_1 = \min_{x \in [a; b]} |f'(x)|$ . (2)

Если выполняются условия теоремы сходимости, то  $f'(x)$  существует на [a; b] и непрерывна, и, следовательно, достигает на  $[a; b]$  своего наименьшего по модулю значения  $m_1 > 0$ . Для точного нахождения или оценки  $m_1$  можно использовать как аналитические, так и численные методы. Значит, процедуру уточнения корня надо продолжать до тех пор, пока для заданной точности  $\varepsilon$  не будет выполняться неравенство

$$
\frac{f(x_n)}{m_1} < \varepsilon \,,\tag{3}
$$

тогда в силу неравенства (2) и  $|x_n - \xi| < \varepsilon$ .

Существует и еще один признак окончания вычислений по формуле (1): если

$$
|x_n - x_{n-1}| \le \sqrt{\frac{2m_1\varepsilon}{M_2}}
$$
, r<sub>Re</sub>  $M_2 = \max_{x \in [a;b]} |f''(x)|$ , (4)

TO  $|x_n - \xi| < \varepsilon$ .

Корни этого уравнения были уже отделены:  $\xi_1 \in [-2, -1.5]$  и  $\xi_2 \in [0, 0.5]$ . Для проверки условий теоремы сходимости метода Ньютона, реализации формулы (1), проверки условия достижения заданной точности  $\varepsilon = 10^{-3}$  по формулам (3) или (4) найдем производную и вторую производную:

$$
f'(x) = -16x^3 - 15
$$
  
\n
$$
f''(x) = -48x^2
$$
  
\n
$$
Hmear:
$$
  
\n
$$
f(-2) = -27 < 0
$$

$$
f(-1,5) = 9,25 > 0,
$$
  
\n
$$
f(0) = 7 > 0,
$$
  
\n
$$
f(0,5) = -0,75 < 0,
$$
  
\n
$$
f'(x) > 0 \text{ при } x \in [-2; -1,5],
$$
  
\n
$$
f'(x) < 0 \text{ при } x \in [0; 0,5].
$$

Ясно, что  $f''(x) < 0$  при  $x \in [-2, -1.5]$  и  $f''(x) < 0$  при  $x \in [0, 0.5]$ . Тогда для уточнения корня на отрезке  $[-2, -1.5]$  в качестве  $x_0$  надо выбрать -2, так как  $f(-2) \cdot f''(-2) > 0$ . а на отрезке  $[0, 0.5]$  в качестве  $x_0$  надо выбрать 0,5, так как  $f(0.5) \cdot f''(0.5) > 0$ .

Ha orpeske  $[-2; -1,5]$   $m_1 = \min_{x \in [-2; -1,5]} -16x^3 -15 = f'(-1,5) = -16 \cdot (-1,5)^3 -15 = 39$ ,<br>
Ha orpeske  $[0; 0,5]$   $m_1 = \min_{x \in [0; 0,5]} -16x^3 -15 = |f'(0)| = 15$ .

Ha orpe3ke 
$$
[-2; -1,5]
$$
  $M_2 = \max_{x \in [-2; -1,5]} \left| -48x^2 \right| = |f''(-2)| = 192$ , Ha orpe3ke  $[0; 0,5]$   
 $M_2 = \max_{x \in [0; 0,5]} \left| -48x^2 \right| = |f''(0,5)| = 12$ .

Продолжать уточнение корня на отрезке  $[-2, -1.5]$  надо до тех пор, пока для  $x_n$ He BLIIOJIHUTCA HEDBEHCTBO  $\frac{|f(x_n)|}{39} < 10^{-3}$  MJH  $|x_n - x_{n-1}| \le \sqrt{\frac{2 \cdot 39 \cdot 10^{-3}}{192}}$ , a Ha orpeske [0, 0,5]

Пусть 
$$
x_0 = 0, 5
$$
. Тогда  $x_1 = x_0 - \frac{f(x_0)}{f'(x_0)} = 0, 5 - \frac{0, 75}{-17} = 0, 455882353...$ 

$$
\frac{|f(x_1)|}{39} = \frac{|-0.011006401|}{39} = 0,00073376... < 10^{-3}
$$
, и заданная точность достигнутa.

Ответ:  $\xi_2 \approx 0,4559$ . Ответ записываем со всеми верными цифрами и одной запасной.

# Метод итераций

**Теорема** (теорема сходимости метода итераций). Пусть уравнение  $x = \varphi(x)$  имеет единственный корень на отрезке [a; b], и выполнены условия:

- 1)  $\varphi(x)$  определена и дифференцируема на [а; b];
- 2)  $\varphi(x) \in [a; b]$  для всех x из отрезка  $[a; b]$ ;

3) существует такое действительное число  $0 < \alpha < 1$ , что все значения производной  $\overline{\Diamond}$ функции  $\varphi(x)$  на отрезке  $[a,b]$  ограничены по модулю сверху этим числом:  $|\varphi'(x)|$ ≤  $\alpha$  для всех  $x \in [a; b]$ .

Тогда итерационная последовательность

$$
x_{n+1} = \varphi(x_n), \ \ x_0 \in [a; b], n = 0, 1, 2, \dots \tag{5}
$$

сходится к корню уравнения  $x = \varphi(x)$ при любом начальном приближении  $x_0 \in [a, b]$ .

Погрешность метода итераций оценивается сверху по формуле

$$
\left| x_n - \xi \right| \leq \frac{\alpha}{1 - \alpha} \left| x_n - x_{n-1} \right| \tag{6}
$$

или по формуле

$$
\left| x_n - \xi \right| \leq \frac{\alpha^n}{1 - \alpha} \left| x_1 - x_0 \right|.
$$
 (7)

Приведем данное уравнение  $-4x^4 -15x +7=0$  к равносильному, записанному в виде  $x = \varphi(x)$ , например, так:  $x = \frac{-4x^4 + 7}{15}$ . Проверим выполнение условий теоремы сходимости, например, на втором отрезке.

1.  $x \in [0, 0.5]$ ,  $\varphi(x) = \frac{-4x^4 + 7}{15}$ , функция  $\varphi(x)$  определена и дифференцируема на отрезке [0; 0,5], и  $\varphi'(x) = -\frac{16}{15}x^3$  ≤ 0 при  $x \in [0, 0.5]$ , обращаясь в ноль только в одной точке. Поэтому  $\varphi(x)$  монотонно убывает на отрезке [0; 0,5]. Проверим условие 2 теоремы только на концах **FEL VARKEY!** отрезка:

$$
\varphi(0) = \frac{-4(0)^4 + 7}{15} = \frac{7}{15} \in [0; 0.5],
$$
  

$$
\varphi(0.5) = \frac{-4(0.5)^4 + 7}{15} = \frac{6.75}{15} \in [0; 0.5]
$$

Значит, и все промежуточные значения функции  $\varphi(x)$  попадают в отрезок [0; 0,5]. Далее,  $\max_{x\in[0,0,5]} |\varphi'(x)| = \max_{x\in[0,0,5]} \left| -\frac{16}{15} x^3 \right| = |\varphi'(0,5)| = \frac{16}{15} \cdot 0.5^3 = 2 < 1.$  Поэтому в качестве числа  $\alpha$ , где  $0 < \alpha < 1$ , можно взять  $\frac{2}{15}$  или любое другое число, удовлетворяющее неравенству  $\frac{2}{15} \le \alpha < 1$ , например,  $\alpha = 0.15$ .

Таким образом, все условия теоремы сходимости метода итераций на отрезке [0; 0,5] выполнены, и можно строить итерационную последовательность для любого начального приближения  $x_0 \in [0; 0.5]$ :

$$
x_0 = 0,
$$

 $x_1 = \varphi(x_0) = \varphi(0) = \frac{-4(0)^4 + 7}{15} = 0,4(6),$  $x_2 = \varphi(x_1) = \varphi(0,4(6)) = \frac{-4(0,4(6))^4 + 7}{15} \approx 0,45402$  и так далее. Здесь оставлено 5 знаков после запятой, так как требуемая точность —  $10^{-3}$ .

Оценим погрешность  $x_2$ :

To do do put the following: (6) 
$$
|x_2 - \xi| \le \frac{\alpha}{1 - \alpha} |x_2 - x_1| \approx \frac{0.15}{1 - 0.15} \cdot |0.45402 - 0.46667| = 0.00253
$$
,  
no do put the following: (7)  $|x_2 - \xi| \le \frac{0.15^2}{1 - 0.15} \cdot \frac{17}{15} - 0 = 0.014$ .

В любом случае погрешность больше заданной точности, итерации надо продолжить:

$$
x_3 = \varphi(x_2) \approx 0,45534 \text{ } \text{if } |x_3 - \xi| \le \frac{\alpha}{1 - \alpha} |x_3 - x_2| \approx \frac{0,15}{1 - 0,15} \cdot |0,45534 - 0,45402| = 0,000264 < 10^{-3}.
$$

Таким образом, приближенное значение корня  $\xi_2$ , найденное методом итераций и записанное с тремя верными цифрами и одной запасной, равно 0,4553.

OTBeT:  $\xi_2 \approx 0,4553$ .

В данном примере продемонстрирована возможностью удачного перехода к виду, удобному для итераций: уравнение  $f(x) = 0$  было приведено к виду  $x = \varphi(x)$ , и итерационная последовательность оказалась сходящейся. Покажем универсальный переход к виду  $x = \varphi(x)$  с выполнением всех условий теоремы сходимости. Оказывается, для непрерывно дифференцируемой монотонной функции  $f(x)$ , у которой производная  $f'(x)$  сохраняет знак на [a; b], такой переход возможен всегда.

Пусть корень уравнения  $f(x) = 0$  отделен на отрезке [a; b],  $f(x)$  — непрерывно дифференцируемая на [a; b] функция,  $f'(x)$  сохраняет знак на [a; b]. Уравнение  $f(x)=0$  равносильно уравнению

$$
x = x + c \cdot f(x), \tag{8}
$$

где с — некоторая константа. Выясним, каким условиям должна удовлетворять константа с, чтобы для функции  $\varphi(x) = x + c \cdot f(x)$  выполнялись все условия теоремы сходимости.

1. Функция  $f(x)$  определена на отрезке [a; b], значит, и функция  $\varphi(x) = x + c \cdot f(x)$  определена на отрезке [a; b]. Поскольку  $f(x)$  — дифференцируемая на [a; b] функция и  $\varphi'(x) = 1 + c \cdot f'(x)$ , то и  $\varphi(x)$  — дифференцируемая на  $[a, b]$  функция. Для выполнения условия  $|\varphi'(x)|$ <1 для всех *х* из отрезка [a; b] необходимо, чтобы  $1+c \cdot f'(x)$ <1 или  $c \cdot f'(x)$ <0, а значит, константа с имеет на [a; b] знак, противоположный знаку  $f'(x)$ :

$$
\text{sign } c = -\text{sign } f'(x),\tag{9}
$$
\n
$$
\left(1, \text{ec}\left(x\right) > 0\right)
$$

$$
c = \text{sign } c \cdot |c| \,. \tag{10}
$$

Поскольку  $f'(x)$  сохраняет знак на [a; b], тогда знак с определим из равенства (3.7).

2. Оценим |c|. Выясним, при каких значениях |c| выполняется условие  $|\varphi'(x)| \le \alpha < 1$  для некоторого пока еще неизвестного числа  $\alpha$ , где  $0 < \alpha < 1$ :

$$
|1 + c \cdot f'(x)| \le \alpha,
$$
  

$$
-\alpha \le 1 + c \cdot f'(x) \le \alpha,
$$
  

$$
-\alpha - 1 \le c \cdot f'(x) \le \alpha - 1.
$$

Все три части этого двойного неравенства отрицательные. Возьмем входящие в них величины по модулю:  $\mathbf{r}$  and  $\mathbf{r}$ 

$$
1 - \alpha \le |c| \cdot |f'(x)| \le \alpha + 1,
$$
  

$$
\frac{1 - \alpha}{|f'(x)|} \le |c| \le \frac{1 + \alpha}{|f'(x)|}.
$$
 (11)

Найдем самую узкую «вилку» возможных значений |с|. Наибольшего значения положительная дробь  $\frac{1-\alpha}{|f'(x)|}$  достигает при наименьшем значении знаменателя  $|f'(x)|$ . Найдем  $m = \min_{x \in [a,b]} |f'(x)|$ . Наименьшего значения положительная дробь  $\frac{1+\alpha}{|f'(x)|}$  достигает при наибольшем значении знаменателя  $|f'(x)|$ . Найдем  $M = \max_{x \in [a,b]} |f'(x)|$ . Обе величины — т и  $M$  — дости гаются на [a; b], так как  $|f'(x)|$  — непрерывная положительная функция. Значит,

$$
\frac{1-\alpha}{m} \le |c| \le \frac{1+\alpha}{M} \tag{12}
$$

Решим неравенство (12) сначала относительно  $\alpha$ , а затем определим вилку для  $|c|$ :

$$
\frac{1-\alpha}{m} \le \frac{1+\alpha}{M},
$$
\n
$$
M \cdot (1-\alpha) \le m \cdot (1+\alpha),
$$
\n
$$
M - \alpha M \le m + \alpha m,
$$
\n
$$
M - m \le \alpha M + \alpha m,
$$
\n
$$
\frac{M-m}{M+m} \le \alpha.
$$
\n(13)

Поскольку числитель этой дроби меньше знаменателя, то дробь меньше 1. Поэтому удастся подобрать а такое, что

$$
\frac{M-m}{M+m} \le \alpha < 1. \tag{14}
$$

Зная  $\alpha$ , подставим его в неравенство (12) и определим величину  $|c|$ , подходящую для выполнения условия 3 теоремы сходимости.

Итак, алгоритм перехода от уравнения  $f(x) = 0$  к уравнению  $x = x + c \cdot f(x)$  следующий.

- 1. Находим  $f'(x)$  и определяем знак  $f'(x)$  на [a; b].
- 2. Используя равенство (9), находим знак с.
- 3. Находим  $m = \min_{x \in [a,b]} |f'(x)|$  и  $M = \max_{x \in [a,b]} |f'(x)|$ .
- 4. Определяем  $\alpha$  из неравенства (13).
- 5. Находим  $|c|$  из неравенства (12).

6. Находим с из равенства (10).

 $\langle \overline{\mathcal{F}} \rangle$ . Переходим от вида  $f(x) = 0$  к виду  $x = x + c \cdot f(x)$ .

Продемонстрируем работу этого алгоритма на примере перехода от уравнения  $-4x^4 -15x +7 = 0$  к уравнению  $x = x + c \cdot (-4x^4 -15x +7)$ , для которого выполняются все условия теоремы сходимости, например, на отрезке  $[-2, -1.5]$ .

1.  $f'(x) = -16x^3 - 15$ . Производная меняет знак в точке, в которой она обращается в ноль:  $-16x^3 - 15 = 0$ . Отсюда  $x = \sqrt[3]{-15/16}$ ,  $f'(x) > 0$  при  $x < \sqrt[3]{-15/16}$  и  $f'(x) < 0$ 

при  $x > \sqrt[3]{-15/16}$ . Видим, что отрезок  $[-2, -1.5]$  целиком входит в решение неравенства  $x < \sqrt[3]{-15/16}$ , поэтому  $f'(x) > 0$  на  $[-2, -1.5]$ .

- 2. sign  $c = -\text{sign } f'(x) = -1$ .
- 3.  $m = \min_{x \in [-2, -1, 5]} \left| -16x^3 15 \right| = f'(-1, 5) = 39$ , так как  $f'(x) = -16x^3 15$  монотонно убывающая положительная на  $[-2; -1.5]$  функция.  $M = \max_{x \in [-2; -1.5]} -16x^3 -15 = f'(-2) = 113$ .
- 4.  $\frac{113-39}{113+39} \le \alpha < 1$  или  $\frac{74}{152} \le \alpha < 1$ . Выберем  $\alpha = 0.5$ .
- 5.  $\frac{1-\alpha}{m} \leq |c| \leq \frac{1+\alpha}{M}$  или  $\frac{1-0.5}{39} \leq |c| \leq \frac{1+0.5}{113}$ . Получили 0,0128205...  $\leq |c| \leq 0.0132743...$ . Выберем  $|c| = 0.013$ .
- 6.  $c = sign \ c \cdot |c| = -1 \cdot 0.013 = -0.013$ .

7. Уравнение  $-4x^4 -15x +7 = 0$  равносильно уравнению  $x = x - 0.013 \cdot (-4x^4 -15x +7)$ . Реализация метода итераций для последнего уравнения с оценкой погрешности на каждом шаге происходит точно также, как рассмотрено выше. Проведите вычисления самостоятельно.

#### $2.$ Решение.

Решим поставленную задачу с помощью общей формулы интерполяционного многочлена Лагранжа

$$
f(\overline{x}) \approx L_n(\overline{x}) = \sum_{i=0}^n y_i l_i(\overline{x}) = \sum_{i=0}^n y_i \cdot \frac{(\overline{x} - x_0)(\overline{x} - x_1) \dots (\overline{x} - x_{i-1})(\overline{x} - x_{i+1}) \dots (\overline{x} - x_n)}{(x_i - x_0)(x_i - x_1) \dots (x_i - x_{i-1})(x_i - x_{i+1}) \dots (x_i - x_n)}.
$$
(15)

Для получения значения  $L_1(\bar{x})$  по формуле (15)

$$
L_1(x) = \sum_{i=0}^{1} y_i l_i(x) = y_0 \cdot \frac{(x - x_1)}{(x_0 - x_1)} + y_1 \cdot \frac{(x - x_0)}{(x_1 - x_0)},
$$
(16)

из трех точек таблицы необходимо выбрать две:  $(x_0; y_0)$  и  $(x_1; y_1)$  и такие что  $x_0 < \bar{x} < x_1$ . Будем выбирать ближайшие к промежуточной точке узлы интерполирования.

1. 
$$
\bar{x} = 0
$$
,  $x_0 = -1$ ,  $y_0 = 0$ ,  $0\bar{1}$ ,  $x_1 = 1$ ,  $y_1 = 1$ ,  $05$ :  
\n
$$
L_1(0) = y_0 \cdot \frac{(\bar{x} - x_1)}{(x_0 - x_1)} + y_1 \cdot \frac{(\bar{x} - x_0)}{(x_1 - x_0)} = 0, 01 \cdot \frac{(0 - 1)}{(-1 - 1)} + 1, 05 \cdot \frac{(0 - (-1))}{(1 - (-1))} = 0, 53.
$$

Точное значение функции  $f(0) = e^{0.50} - 0, 6 = 1 - 0, 6 = 0, 4$ .

2. 
$$
\overline{x} = 0.8, x_0 = -1, y_0 = 0.01, x_1 = 1, y_1 = 1.05:
$$
  
\n
$$
L_1(0,8) = y_0 \cdot \frac{(\overline{x} - x_1)}{(x_0 - x_1)} + y_1 \cdot \frac{(\overline{x} - x_0)}{(x_1 - x_0)} = 0.01 \cdot \frac{(0.8 - 1)}{(-1 - 1)} + 1.05 \cdot \frac{(0.8 - (-1))}{(1 - (-1))} = 0.946.
$$

Точное значение функции  $f(0,8) = e^{0.5 \cdot 0.8} - 0, 6 = e^{0.4} - 0, 6 = 0,89182...$ 

3. 
$$
\bar{x} = 1, 3, x_0 = 1, y_0 = 1, 05, x_1 = 2, y_1 = 2, 12:
$$
  
\n
$$
L_1(1,3) = y_0 \cdot \frac{(\bar{x} - x_1)}{(x_0 - x_1)} + y_1 \cdot \frac{(\bar{x} - x_0)}{(x_1 - x_0)} = 1, 05 \cdot \frac{(1,3-2)}{(1-2)} + 2, 12 \cdot \frac{(1,3-1)}{(2-1)} = 1,371.
$$

Точное значение функции  $f(1,3) = e^{0,5 \cdot 1,3} - 0, 6 = e^{0,65} - 0, 6 = 1,31554...$ .

Для получения значения  $L_2(\bar{x})$  по формуле

$$
L_2(x) = y_0 \cdot \frac{(x - x_1)(x - x_2)}{(x_0 - x_1)(x_0 - x_2)} + y_1 \cdot \frac{(x - x_0)(x - x_2)}{(x_1 - x_0)(x_1 - x_2)} + y_2 \cdot \frac{(x - x_0)(x - x_1)}{(x_2 - x_0)(x_2 - x_1)},
$$
(17)

выбираются три точки таблицы  $(x_0; y_0)$ ,  $(x_1; y_1)$  и  $(x_2; y_2)$  и такие что  $\bar{x} \in [x_0; x_2]$ . Будем выбирать ближайшие к промежуточной точке узлы интерполирования..

1. 
$$
\bar{x} = 0
$$
,  $x_0 = -1$ ,  $y_0 = 0,01$ ,  $x_1 = 1$ ,  $y_1 = 1,05$ ,  $x_2 = 2$ ,  $y_2 = 2,12$ :  
\n
$$
L_2(0) = y_0 \cdot \frac{(\bar{x} - x_1)(\bar{x} - x_2)}{(x_0 - x_1)(x_0 - x_2)} + y_1 \cdot \frac{(\bar{x} - x_0)(\bar{x} - x_2)}{(x_1 - x_0)(x_1 - x_2)} + y_2 \cdot \frac{(\bar{x} - x_0)(\bar{x} - x_1)}{(x_2 - x_0)(x_2 - x_1)} =
$$
\n
$$
= 0,01 \cdot \frac{(0 - 1)(0 - 2)}{(-1 - 1)(-1 - 2)} + 1,05 \cdot \frac{(0 - (-1))(0 - 2)}{(1 - (-1))(1 - 2)} + 2,12 \cdot \frac{(0 - (-1))(0 - 1)}{(2 - (-1))(2 - 1)} \approx 0,346667.
$$
\n2.  $\bar{x} = 0,8$ ,  $x_0 = -1$ ,  $y_0 = 0,01$ ,  $x_1 = 1$ ,  $y_1 = 1,05$ ,  $x_2 = 2$ ,  $y_2 = 2,12$ :  
\n
$$
L_2(0,8) = y_0 \cdot \frac{(\bar{x} - x_1)(\bar{x} - x_2)}{(x_0 - x_1)(x_0 - x_2)} + y_1 \cdot \frac{(\bar{x} - x_0)(\bar{x} - x_2)}{(x_1 - x_0)(x_1 - x_2)} + y_2 \cdot \frac{(\bar{x} - x_0)(\bar{x} - x_1)}{(x_2 - x_0)(x_2 - x_1)} =
$$
\n
$$
= 0,01 \cdot \frac{(0,8 - 1)(0,8 - 2)}{(-1 - 1)(-1 - 2)} + 1,05 \cdot \frac{(0,8 - (-1))(0,8 - 2)}{(1 - (-1))(1 - 2)} + 2,12 \cdot \frac{(0,8 - (-1))(0,8 - 1)}{(2 - (-1))(2 - 1)} = 0,88.
$$

3. Для промежуточной точки  $\bar{x} = 1, 3$  можновыбрать те же узлы, что и для предыдущих TOЧЕК  $x_0 = -1$ ,  $y_0 = 0.01$ ,  $x_1 = 1$ ,  $y_1 = 1.05$ ,  $x_2 = 2$ ,  $y_2 = 2.12$ , а можно и  $x_0 = 1$ ,  $y_0 = 1.05$ ,  $x_1 = 2$ ,  $y_1 = 2, 12$ ,  $x_2 = 4$ ,  $y_2 = 6, 79$ . Проведем расчет для первого набора узлов:

$$
L_{2}(1,3) = y_{0} \cdot \frac{(\overline{x} - x_{1})(\overline{x} - x_{2})}{(x_{0} - x_{1})(x_{0} - x_{2})} + y_{1} \cdot \frac{(\overline{x} - x_{0})(\overline{x} - x_{2})}{(x_{1} - x_{0})(x_{1} - x_{2})} + y_{2} \cdot \frac{(\overline{x} - x_{0})(\overline{x} - x_{1})}{(x_{2} - x_{0})(x_{2} - x_{1})} =
$$
  
= 0,01 \cdot \frac{(1,3-1)(1,3-2)}{(-1-1)(-1-2)} + 1,05 \cdot \frac{(1,3-(-1))(1,3-2)}{(1-(-1))(1-2)} + 2,12 \cdot \frac{(1,3-(-1))(1,3-1)}{(2-(-1))(2-1)} = 1,3325.

Для получения значения  $L_3(\overline{x})$  по формуле

$$
L_{3}(x) = y_{0} \frac{(x - x_{1})(x - x_{2})(x - x_{3})}{(x_{0} - x_{1})(x_{0} - x_{2})(x_{0} - x_{3})} + y_{1} \cdot \frac{(x - x_{0})(x - x_{2})(x - x_{3})}{(x_{1} - x_{0})(x_{1} - x_{2})(x_{1} - x_{3})} + y_{2} \cdot \frac{(x - x_{0})(x - x_{1})(x - x_{3})}{(x_{2} - x_{0})(x_{2} - x_{1})(x_{2} - x_{3})} + y_{3} \cdot \frac{(x - x_{0})(x - x_{1})(x - x_{2})}{(x_{3} - x_{0})(x_{3} - x_{1})(x_{3} - x_{2})},
$$
\n(18)

необходимо использовать все четыре узла таблицы:  $x_0 = -1$ ,  $y_0 = 0.01$ ,  $x_1 = 1$ ,  $y_1 = 1.05$ ,  $r = 2$   $v = 212$   $r = 4$   $v = 679$  Houperal pacuary

$$
x_2 = 2, y_2 = 2, z, x_3 = 4, y_2 = 0, 79. \text{ IPMBEdEM pacqeth.}
$$
\n1.  $\bar{x} = 0$ ,  
\n
$$
L_3(0) = 0, 01 \cdot \frac{(0-1)(0-2)(0-4)}{(-1-1)(-1-2)(-1-4)} + 1, 05 \cdot \frac{(0-(-1))(0-2)(0-4)}{(1-(-1))(1-2)(1-4)} + 2, 12 \cdot \frac{(0-(-1))(0-1)(0-4)}{(2-(-1))(2-1)(2-4)} +6, 79 \cdot \frac{(0-(-1))(0-1)(0-2)}{(4-(-1))(4-1)(4-2)} = 0, 442.
$$

2. 
$$
\bar{x} = 0.8
$$

$$
L_3(0,8) = 0,01 \cdot \frac{(0,8-1)(0,8-2)(0,8-4)}{(-1-1)(-1-2)(-1-4)} + 1,05 \cdot \frac{(0,8-(-1))(0,8-2)(0,8-4)}{(1-(-1))(1-2)(1-4)} +
$$
  
+2,12 \cdot \frac{(0,8-(-1))(0,8-1)(0,8-4)}{(2-(-1))(2-1)(2-4)} + 6,79 \cdot \frac{(0,8-(-1))(0,8-1)(0,8-2)}{(4-(-1))(4-1)(4-2)} = 0,900592.

3. 
$$
x = 1,3,
$$
  
\n
$$
L_3(1,3) = 0,01 \cdot \frac{(1,3-1)(1,3-2)(1,3-4)}{(-1-1)(-1-2)(-1-4)} + 1,05 \cdot \frac{(1,3-(-1))(1,3-2)(1,3-4)}{(1-(-1))(1-2)(1-4)} + 2,12 \cdot \frac{(1,3-(-1))(1,3-1)(1,3-4)}{(2-(-1))(2-1)(2-4)} + 6,79 \cdot \frac{(1,3-(-1))(1,3-1)(1,3-2)}{(4-(-1))(4-1)(4-2)} = 1,30948.
$$

Подведем итог.

1. Точное значение функции  $f(0) = 0, 4$ ,  $L_1(0) = 0, 53$ ,  $L_2(0) = 0, 346667$ ,  $L_3(0) = 0, 442$ . 2.  $f(0,8) = 0,89182...$ ,  $L_1(0,8) = 0,946$ ,  $L_2(0,8) = 0,88$ ,  $L_3(0,8) = 0,900592$ . 3.  $f(1,3) = 1,31554...$ ,  $L_1(1,3) = 1,371$ ,  $L_2(1,3) = 1,3325$ ,  $L_2(1,3) = 1,30948$ .

Можно сделать вывод, что для данной функции, во-первых, наблюдается уменьшение погрешности  $|R_n(\overline{x})| = |f(\overline{x}) - L(\overline{x})|$  при повышении степени интерполяционного многочлена, и, во-вторых, чем ближе промежуточная точка к узлу, тем меньше погрешность.

Ньютоном предложен способ получения интерполяционного многочлена *n*-й степени  $P_n(x)$  (или вычисления его значения в промежуточной точке), проходящего через  $n + 1$  точку, в виде - 18

$$
P_n(x) = a_0 + a_1(x - x_0) + a_2(x - x_0)(x - x_1) + \dots + a_n(x - x_0)(x - x_1)\dots(x - x_{n-1}),\tag{19}
$$

где коэффициенты  $a_k = f(x_0, x_1, ..., x_k)$ ,  $k = 0, 1, ..., n$ . Это так называемое «интерполирование вперед». Таким образом, сначала надо построить таблицу разделенных разностей (Табл. 2).

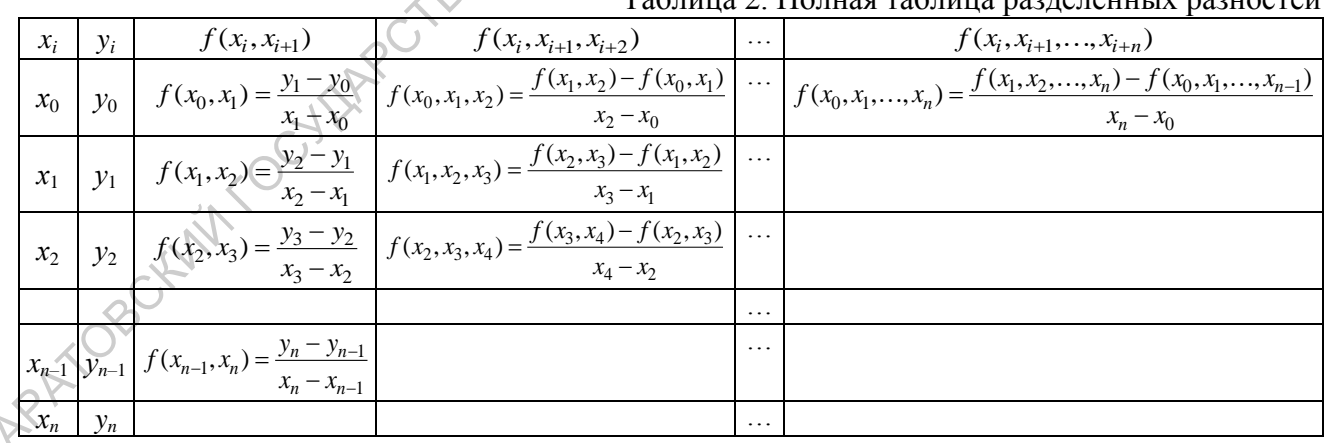

Таблина 2 Полная таблина разлеленных разностей

Для этого запишем строки исходной таблицы в столбцы и проведем расчет (табл. 3) с шестью знаками после запятой.

 $x_i$ 

Таблица 3. Таблица разделенных разностей  $f(x_i, x_{i+1}, x_{i+2}, x_{i+3})$  $f(x_i, x_{i+1})$   $\left| f(x_i, x_{i+1}, x_{i+2}) \right|$  $y_i$ 

Highlighton

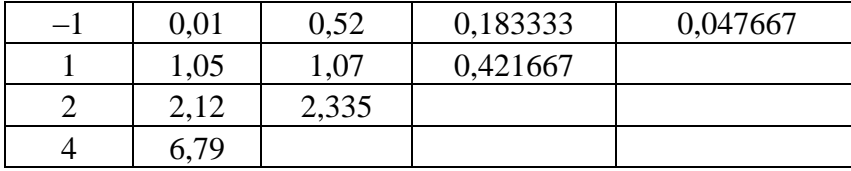

1.  $\bar{x} = 0$ ,  $x_0 = -1$ , по формуле (19)  $P_1(x) = a_0 + a_1(x - x_0)$ ,  $a_0 = 0.01$ ,  $a_1 = 0.52$ . To ect  $P_1(0) = 0.01 + 0.52 \cdot (0 - (-1)) = 0.53$ .  $P_2(x) = a_0 + a_1(x - x_0) + a_2(x - x_0)(x - x_1) = P_1(x) + a_2(x - x_0)(x - x_1), \quad x_1 = 1, \quad a_2 = 0,183333,$  $P_2(0) = 0.53 + 0.183333 \cdot (0 - (-1))(0 - 1) = 0.346667.$  $P_3(x) = a_0 + a_1(x - x_0) + a_2(x - x_0)(x - x_1) + a_3(x - x_0)(x - x_1)(x - x_2) = P_2(x) + a_3(x - x_0)(x - x_1)(x - x_2),$  $x_2 = 2$ ,  $a_3 = 0.047667$ ,  $P_3(0) = 0.346667 + 0.047667 \cdot (0 - (-1))(0 - 1)(0 - 2) = 0.442$ 

2.  $\bar{x} = 0.8$ ,  $x_0 = -1$ , начальный узел то же самый, что и для  $\bar{x} = 0$ , поэтому числовые ко-**WELLY** эффициенты многочленов остаются прежними:  $P_1(0,8) = 0,01 + 0,52 \cdot (0,8 - (-1)) = 0,946.$  $P_2(0,8) = 0,946 + 0,183333 \cdot (0,8 - (-1))(0,8 - 1) = 0,88.$  $P_3(0,8) = 0,88 + 0,047667 \cdot (0,8 - (-1))(0,8 - 1)(0,8 - 2) = 0,900592.$ 

3.  $\bar{x} = 1, 3, x_0 = 1$ , по формуле (19)

$$
P_1(x) = a_0 + a_1(x - x_0), \quad a_0 = 1,05, \quad a_1 = 1,07. \text{ To ecrs } P_1(1,3) = 1,05 + 1,07 \cdot (1,3 - 1) = 1,371.
$$
\n
$$
P_2(x) = a_0 + a_1(x - x_0) + a_2(x - x_0)(x - x_1) = P_1(x) + a_2(x - x_0)(x - x_1), \quad x_1 = 2, \quad a_2 = 0,421667,
$$
\n
$$
P_2(1,3) = 1,371 + 0,421667 \cdot (1,3 - 1)(1,3 - 2) = 1,28245.
$$

К сожалению, строка разделенных разностей при  $x_0 = 1$  закончилась, и воспользоваться «удобной» формой наращивания степени интерполяционного многочлена далее не удастся. Поэтому используем  $x_0 = -1$ , как в случаях 1 и 2, получим:

Заметим, что значение интерполяционного многочлена Ньютона в точке 1,3 равно  $P_2(1,3) = 1,28245$ , а значение интерполяционного многочлена Лагранжа в этой же точке равно  $L_2(1,3) = 1,3325$ , так как для их вычисления использовались разные наборы узлов. В остальных случаях значения этих многочленов совпадают.

### Контрольная работа № 2 Методы интегрирования. Приближенное решение задачи Коши 1-го порядка

<span id="page-14-0"></span>1. Вычислите интеграл  $I = \int x^2 dx$  приближенно методом правых прямоугольников (варианты: методом левых прямоугольников, методом средних прямоугольников, методом трапеций, методом Симпсона) при  $n = 4$ . Оцените погрешность метода  $\Delta$ . Ответ запишите в форме  $I = \tilde{I} \pm \Delta$  или укажите промежуток, которому принадлежит точное значение интеграла.

2. Получите приближенное решение задачи Коши  $y' = xy^2$ ,  $y(0) = 0,25$  методом Эйлера (вариант: методом Эйлера-Коши) на отрезке [1; 4] с шагом  $h = 0.5$ . Постройте приближенно ин-**WHITE** тегральную кривую.

### 1. Решение.

Заметим, что этот интеграл легко вычислить точно:

$$
I = \int_0^2 x^2 dx = \frac{x^3}{3} \bigg|_0^2 = \frac{8}{3} = 2\frac{2}{3} = 2, (6).
$$

Для численного интегрирования отрезок интегрирования [0; 2] разбиваем на 4 равные части, так как  $n = 4$ , и получаем шаг интегрирования  $h = \frac{2 - 0}{4} = 0.5$ . Строим таблицу значений подынтегральной функции с шагом 0,5 (табл. 1):

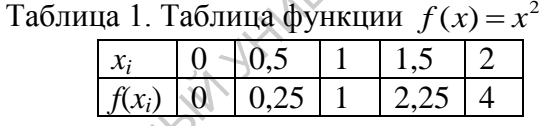

Используя рассмотренные выше методы, находим приближенное значение  $\tilde{I}$  исходного интеграла.

### 1. Метод левых прямоугольников: b  $n-1$

 $\sim$ 

$$
\int_{a} f(x)dx \approx h \cdot \sum_{i=0}^{n} f(x_{i}),
$$
  

$$
\tilde{L} = h \cdot (f(0) + f(0,5) + f(1) + f(1,5)) = 0,5 \cdot (0+0,25+1+2,25) = 1,75.
$$

Для оценки погрешности используем формулу  $\left|I-\tilde{I}\right| \leq \frac{M_1 \cdot h \cdot (b-a)}{2}$ : APATORS

$$
f'(x) = 2x, \quad M_1 = \max_{x \in [0;2]} |f'(x)| = \max_{x \in [0;2]} |2x| = 2 \cdot 2 = 4, \quad h = 0, 5, \quad b - a = 2 - 0 = 2,
$$

$$
|I - \tilde{I}| \le \frac{4 \cdot 0, 5 \cdot 2}{2} = 2.
$$

Таким образом, точное значение интеграла I отличается от приближенного значения  $\tilde{I}$  не более чем на 2. Иными словами  $I \in [1,75-2; 1,75+2] = [-0,25; 3,75]$ .

2. Метод правых прямоугольников:

$$
\int_{a}^{b} f(x)dx \approx h \cdot \sum_{i=1}^{n} f(x_i),
$$

$$
\tilde{I} = h \cdot (f(0,5) + f(1) + f(1,5) + f(2)) = 0,5 \cdot (0,25 + 1 + 2,25 + 4) = 3,75.
$$

Так как оценка погрешности этого метода происходит также по то же формуле, что и в методе левых прямоугольников  $|I - \tilde{I}| \leq \frac{M_1 \cdot h \cdot (b - a)}{2}$ , точное значение интеграла принадлежит отрез- $Ky \ I \in [3,75-2; 3,75+2] = [1,75; 5,75].$ 

3. В методе средних прямоугольников нам потребуются середины отрезков разбиения. Поэтому составим новую таблицу значений функции  $f(x) = x^2$ , в которой начальное значение Ask Avenue Company аргумента  $x = x_0 + \frac{h}{2} = 0.25$ , а шаг остается прежним:  $h = 0.5$  (табл. 2).

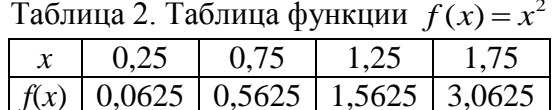

Найдем приближенное значение интеграла:

$$
\int_{a}^{b} f(x)dx \approx h \cdot \sum_{i=0}^{n-1} f\left(\frac{x_i + x_{i+1}}{2}\right),
$$

$$
\tilde{I} = h \cdot (f(0, 25) + f(0, 75) + f(1, 25) + f(1, 75)) = 0,5 \cdot (0,0625 + 0,5625 + 1,5625 + 3,0625) = 2,625
$$

Оценим погрешность метода по формуле  $|I - \tilde{I}| \leq \frac{M_2 \cdot h^2 \cdot (b - a)}{24}$ , где  $M_2 = \max_{x \in [a;b]} f''(x)$ :

$$
f''(x) = 2
$$
,  $M_2 = 2$ ,  $|I - \tilde{I}| \le \frac{2 \cdot 0.5^2 \cdot 2}{24} = 0.041(6) \le 0.042$ .

Видим, что точное значение лежит в отрезке

$$
I \in [2,625 - 0,042; 2,625 + 0,042] = [2,583; 2,667].
$$

4. Для реализации метода трапеций можно воспользоваться данными из таблицы 1. Получаем приближенное значение интеграла:

$$
\tilde{I} = h \cdot \left( \frac{f(0) + f(2)}{2} + f(0,5) + f(1) + f(1,5) \right) = 0, 5 \cdot \left( \frac{0+4}{2} + 0, 25 + 1 + 2, 25 \right) = 2,75
$$

Оценим погрешность метода по формуле  $\left|I-\tilde{I}\right| \leq \frac{M_2 \cdot h^2 \cdot (b-a)}{12}$ , где  $M_2 = \max_{x \in [a,b]} |f''(x)|$ :

$$
\left|I - \tilde{I}\right| \le \frac{2 \cdot 0.5^2 \cdot 2}{12} = 0.08(3) \le 0.084
$$

Таким образом, точное значение определенного интеграла лежит в отрезке

$$
I \in [2,75 - 0.084; 2,75 + 0.084] = [2,666; 2,834].
$$

5. Для метода Симпсона используем табл. 1 и по формуле метода находим:

$$
\int_{a}^{b} f(x)dx \approx \frac{h}{3} \left[ f(x_0) + f(x_n) + 4 \sum_{\substack{i=1 \ i \text{mod } 2=1}}^{n-1} f(x_i) + 2 \sum_{\substack{i=2 \ i \text{mod } 2=0}}^{n-2} f(x_i) \right],
$$
  

$$
\tilde{I} = \frac{h}{3} \cdot (f(0) + f(2) + 4 \cdot (f(0,5) + f(1,5)) + 2 \cdot f(1)) = \frac{0,5}{3} \cdot (0 + 4 + 4 \cdot (0,25 + 2,25) + 2 \cdot 1) = \frac{8}{3} = 2\frac{2}{3}.
$$

╲

 $\sqrt{ }$ 

При реализации метода Симпсона приближенное значение интеграла оказалось равным его точному значению. Этого и следовало ожидать, так как в нашей учебной задаче подынтегральная функция  $f(x) = x^2$  заменялась на многочлен 2-й степени  $P_2(x)$ , проходящий через те же точки, что и  $f(x)$ . В силу единственности интерполяционного многочлена  $P(x) = x^2$  получили точное значение интеграла. С другой стороны, в формуле оценки погрешности метода Симпсона

$$
\left|I-\tilde{I}\right| \le \frac{M_4 \cdot h^4 \cdot (b-a)}{180}, \text{ rate } M_4 = \max_{x \in [a,b]} \left|f^N(x)\right|,
$$

величина  $M_4 = 0$  и погрешность — нулевая.

Замечание 1. У многочленов 3-й степени четвертая производная равна нулю, поэтому значения интегралов, найденные методом Симпсона, будут точными и в случаях, если подынтегральная функция — многочлен 3-й степени. Получается интересный факт: площади криволинейных трапеций под параболой и под графиком многочлена 3-й степени, проходящих через три точки, абсциссы которых равны концам и середине одного и того же отрезка, равны.

Замечание 2. Напомним, что число, ограничивающее погрешность сверху, всегда округляется с избытком, какая бы цифра ни стояла после той, до которой проводится округление. Ведь если в рассматриваемом примере оценку сверху погрешности метода средних прямоугольников округлить, например, до одной значащей цифры по правилу пятерки, то получим:

$$
\left|I - \tilde{I}\right| \leq \frac{2 \cdot 0.5^2 \cdot 2}{24} = 0.041(6) \approx 0.04,
$$

и точное значение 2,(6) не попадает в отрезок  $[2,625-0,04; 2,625+0,04] = [2,585; 2,665]$ . Округление же с избытком приводит к корректному результату:

$$
\left|I - \tilde{I}\right| \le \frac{2 \cdot 0.5^2 \cdot 2}{24} = 0,041(6) \le 0.05, I \in [2,625 - 0.05; 2,625 + 0.05] = [2,573; 2,675].
$$

Это произошло потому, что в данном примере число 0,041(6), ограничивающее сверху погрешность, является точным значением погрешности. Можно получить промежуток возможных значений интеграла, не округляя это число:

$$
I \in [2,625 - 0,041(6); 2,625 + 0,041(6)] = [2,583(3); 2,666(6)]
$$

Видим, что точное значение интеграла совпадает с правым концом отрезка, и уменьшение слагаемого 0,041(6) при округлении до одной значащей цифры приводит к потере точного значения.

Аналогичные рассуждения можно провести с данным примером и для метода трапеций. Проведите их самостоятельно.

Видим, что при реализации численных методов нахождения определенного интеграла в данном случае метод Симпсона оказался точным, оценка сверху погрешности методов трапеций и средних прямоугольников совпала с погрешностью, а в методах левых и правых прямоугольников оценка погрешности и реальная погрешность оказались достаточно большими (в методе левых прямоугольников даже нельзя ручаться за знак интеграла).

### 2. Решение.

Решить задачу Коши 1-го порядка  $y' = f(x, y)$ ,  $y(x_0) = y_0$  численно значит найти приближенное решение  $y = y(x)$  в виде таблицы (табл. 3), в которой начальная точка  $(x_0; y_0)$  — начальное условие, а шаг таблицы постоянный и равен  $h$ .

| $\chi_i$ | $x_0$      | $\chi_1$ | $\chi_2$ | $\cdots$ | $\lambda_n$ |  |  |  |
|----------|------------|----------|----------|----------|-------------|--|--|--|
|          | $\sqrt{ }$ |          |          | .        |             |  |  |  |

Таблица 3. Таблица приближенных значений функции  $y = y(x)$ 

Достаточные условия существования и единственности решения задачи Коши 1-го порядка дает следующее утверждение.

**Теорема** (теорема Коши). Если функция  $f(x, y)$  определена и непрерывна в некоторой области D плоскости хОу и имеет непрерывную частную производную  $\frac{\partial f}{\partial x}$  во всех точках этой области, то какова бы ни была точка  $(x_0; y_0)$ , принадлежащая D, всегда существует и при том единственная функция  $y = \varphi(x)$ , которая определена и непрерывна в некотором интервале, содержащем точку  $x_0$ , является решением уравнения  $y' = f(x, y)$  и принимает при  $x = x_0$  значение  $y_0$ .

Проверим выполнение достаточных условий существования и единственности решения данной задачи Коши:  $y' = xy^2$ ,  $y(0) = 0.5$ .

Поскольку  $\frac{\partial f}{\partial y} = 2xy$  —непрерывная функция в любой области, то можно приступать к численному решению, не опасаясь попасть в область, где решение не существует или оно не единственно.

### Метод Эйлера

Метод Эйлера состоит в применении общих формул перехода от точки  $(x_i; y_i)$  к точке  $(x_{i+1}; y_{i+1})$  табл. 3:

$$
\begin{cases} x_{i+1} = x_i + h, \\ y_{i+1} = y_i + h \cdot f(x_i, y_i), \end{cases} \quad i = 0, 1, ..., n-1.
$$
 (1)

Найдем методом Эйлера приближенное решение данной задачи в виде таблицы искомой функции с шагом  $h = 0.5$ . Здесь  $f(x, y) = xy^2$ ,  $x_0 = 0$ ,  $y_0 = 0.25$ . По формулам (1) последовательно находим (с 4 знаками после запятой):

$$
\begin{cases}\n x_1 = x_0 + h = 1 + 0.5 = 1.5, \\
 y_1 = y_0 + h \cdot f(x_0, y_0) = 0.25 + 0.5 \cdot (1 \cdot 0.25^2) = 0.2813, \\
 x_2 = x_1 + h = 1.5 + 0.5 = 2, \\
 y_2 = y_1 + h \cdot f(x_1, y_1) = 0.2813 + 0.5 \cdot (1.5 \cdot 0.2813^2) = 0.3406, \\
 x_3 = x_2 + h = 2 + 0.5 = 2.5, \\
 y_3 = y_2 + h \cdot f(x_2, y_2) = 0.3406 + 0.5 \cdot (2 \cdot 0.3406^2) = 0.4566,\n\end{cases}
$$

$$
\begin{cases}\nx_4 = x_3 + h = 2,5 + 0,5 = 3, \\
y_4 = y_3 + h \cdot f(x_3, y_3) = 0,4566 + 0,5 \cdot (2,5 \cdot 0,4566^2) = 0,7171, \\
x_5 = x_4 + h = 3 + 0,5 = 3,5, \\
y_5 = y_4 + h \cdot f(x_4, y_4) = 0,7171 + 0,5 \cdot (3 \cdot 0,7171^2) = 1,4886, \\
x_6 = x_5 + h = 3,5 + 0,5 = 4, \\
y_6 = y_5 + h \cdot f(x_5, y_5) = 1,4886 + 0,5 \cdot (3,5 \cdot 1,4886^2) = 5,3663.\n\end{cases}
$$

Полученные результаты вносим в таблицу (табл. 4):

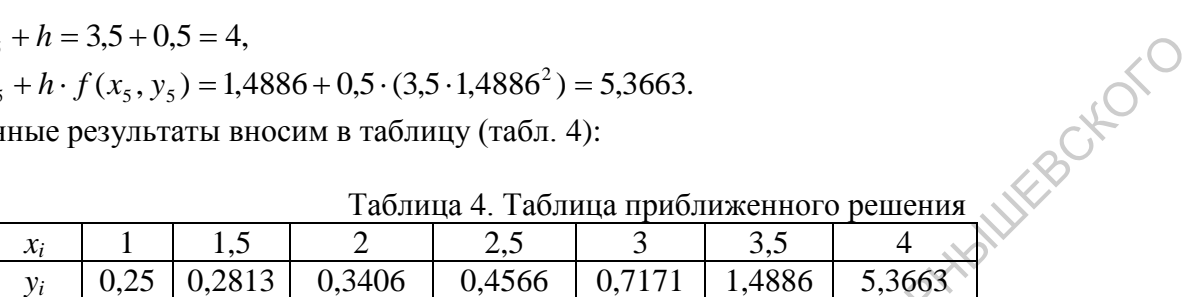

По точкам из табл. 4 построим ломаную Эйлера (рис. 1).

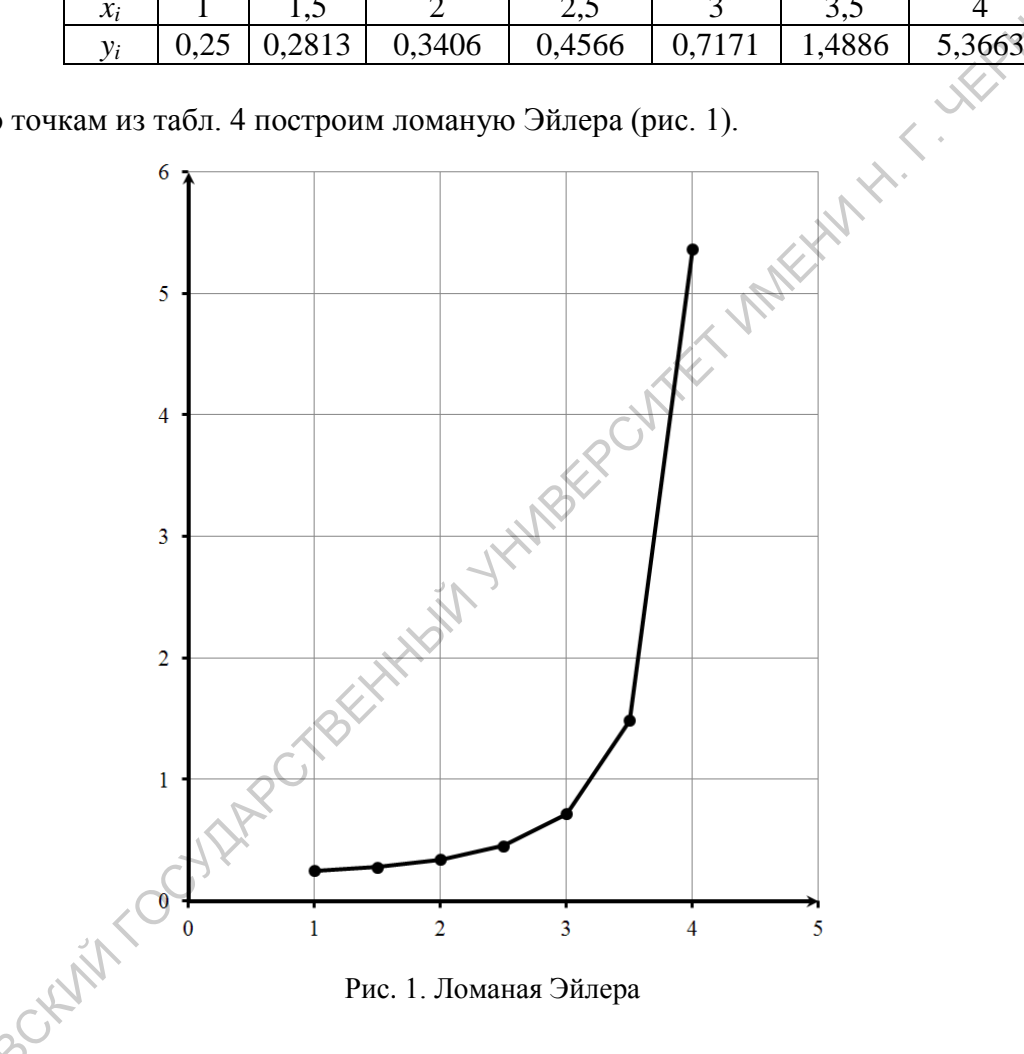

Рис. 1. Ломаная Эйлера

# Метод Эйлера — Коши (метод двойной аппроксимации)

Метод Эйлера — Коши состоит в применении общих формул перехода от точки  $(x_i; y_i)$  к  $\sqrt{\text{row}}$ ке  $(x_{i+1}; y_{i+1})$  табл. 3:

$$
\begin{cases}\n x_{i+1} = x_i + h, \\
 \widetilde{y}_{i+1} = y_i + h \cdot f(x_i, y_i), \\
 y_{i+1} = y_i + \frac{h}{2} \cdot (f(x_i, y_i) + f(x_{i+1}, \widetilde{y}_{i+1})),\n\end{cases}
$$
\n $i = 0, 1, ..., n-1.$ \n(2)

Найдем методом Эйлера — Коши приближенное решение данной задачи в виде таблицы искомой функции с шагом  $h = 0.5$ . Здесь  $f(x, y) = xy^2$ ,  $x_0 = 0$ ,  $y_0 = 0.25$ . По формулам (2) последовательно находим (с 4 знаками после запятой):

$$
\begin{cases}\nx_1 = x_0 + h = 1 + 0.5 = 1.5, \\
\tilde{y}_1 = y_0 + h \cdot f(x_0, y_0) = 0.25 + 0.5 \cdot (1 \cdot 0.25^2) = 0.2813 \\
y_1 = y_0 + \frac{h}{2} \cdot (f(x_0, y_0) + f(x_1, \tilde{y}_1)) = 0.25 + \frac{0.5}{2} \cdot ((1 \cdot 0.25^2) + (1.5 \cdot 0.2813^2)) = 0.2953, \\
\begin{cases}\nx_2 = x_1 + h = 1.5 + 0.5 = 2, \\
\tilde{y}_2 = y_1 + h \cdot f(x_1, y_1) = 0.2953 + 0.5 \cdot (1.5 \cdot 0.2953^2) = 0.3607, \\
y_2 = y_1 + \frac{h}{2} \cdot (f(x_1, y_1) + f(x_2, \tilde{y}_2)) = 0.2953 + \frac{0.5}{2} \cdot ((1.5 \cdot 0.2953^2) + (2 \cdot 0.3607^2)) = 0.3931, \\
\begin{cases}\nx_3 = x_2 + h = 2 + 0.5 = 2.5, \\
\tilde{y}_3 = y_2 + h \cdot f(x_2, y_2) = 0.3931 + 0.5 \cdot (2 \cdot 0.3931^2) = 0.5476, \\
y_3 = y_2 + \frac{h}{2} \cdot (f(x_2, y_2) + f(x_3, \tilde{y}_3)) = 0.3931 + \frac{0.5}{2} \cdot ((2 \cdot 0.3931^2) + (2.5 \cdot 0.5476^2)) = 0.6578, \\
x_4 = x_3 + h = 2.5 + 0.5 = 3, \\
\tilde{y}_4 = y_3 + h \cdot f(x_3, y_3) = 0.6578 + 0.5 \cdot (2.5 \cdot 0.6578^2) = 1.1987,\n\end{cases}
$$
\n
$$
\begin{cases}\nx_3 = x_4 + h = 2.5 + 0.5 = 3, \\
\tilde{y}_4 = y_3 + h \cdot f(x_3, y_3) + f(x_4, \tilde{y}_4) = 0.6578 + \frac{0.5}{
$$

Полученные результаты вносим в таблицу (табл. 5):

Таблица 5. Таблица приближенного решения методом Эйлера — Коши

| Полученные результаты вносим в таблицу (табл. 5):              |          |      |        |        |        |        |         |               |  |
|----------------------------------------------------------------|----------|------|--------|--------|--------|--------|---------|---------------|--|
|                                                                |          |      |        |        |        |        |         |               |  |
|                                                                |          |      |        |        |        |        |         |               |  |
| Таблица 5. Таблица приближенного решения методом Эйлера — Коши |          |      |        |        |        |        |         |               |  |
|                                                                | $\chi_i$ |      |        |        | 2.5    |        | 3.5     |               |  |
|                                                                | $v_i$    | 0,25 | 0,2953 | 0,3931 | 0,6578 | 2,0059 | 61,6047 | 44934906,4896 |  |
|                                                                |          |      |        |        |        |        |         |               |  |
|                                                                |          |      |        |        |        |        |         |               |  |
|                                                                |          |      |        |        |        |        |         |               |  |

Построим ломаную, соединяющую точки из табл. 5 (рис. 2). В точках 3,5 и 4 получились большие по сравнению с предыдущими значения функции  $y = y(x)$ . Ломаную можно строить без использования этих точек (рис. 3 и рис. 4).

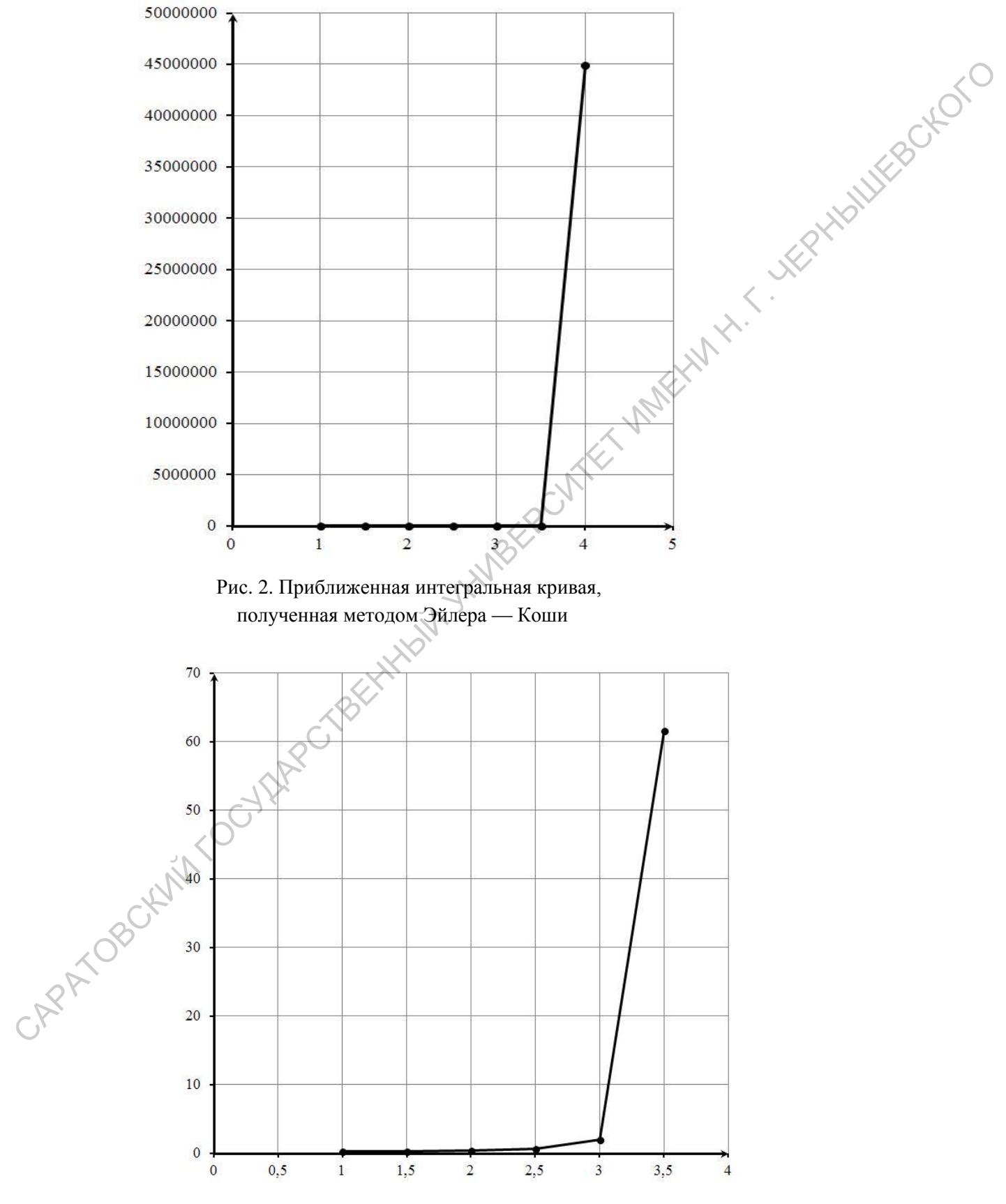

Рис. 3. Ломаная без точки *х*=4

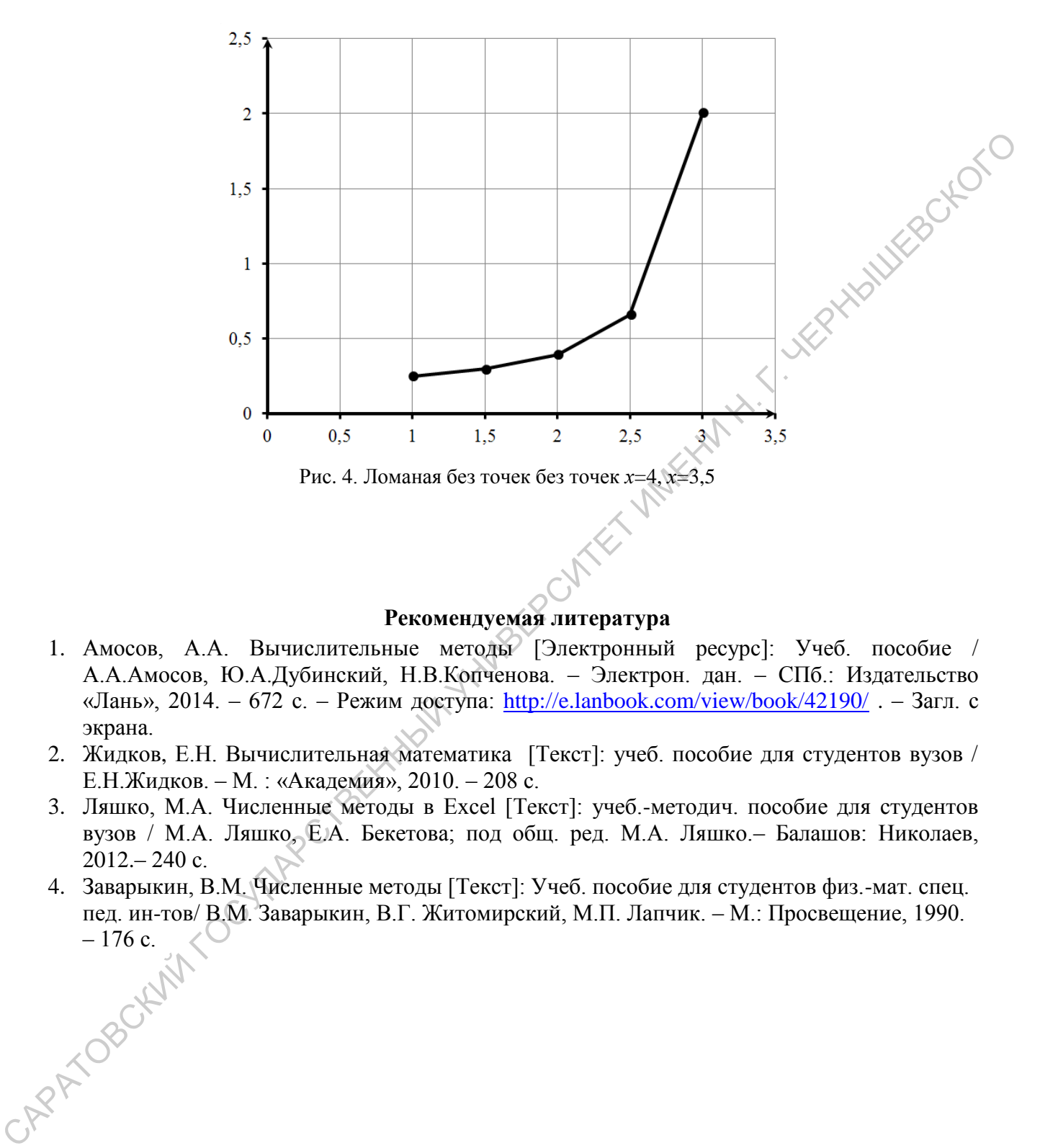

# **Рекомендуемая литература**

- <span id="page-21-0"></span>1. Амосов, А.А. Вычислительные методы [Электронный ресурс]: Учеб. пособие / А.А.Амосов, Ю.А.Дубинский, Н.В.Копченова. – Электрон. дан. – СПб.: Издательство «Лань», 2014. – 672 с. – Режим доступа:<http://e.lanbook.com/view/book/42190/>. – Загл. с экрана.
- 2. Жидков, Е.Н. Вычислительная математика [Текст]: учеб. пособие для студентов вузов / Е.Н.Жидков. – М. : «Академия», 2010. – 208 с.
- 3. Ляшко, М.А. Численные методы в Excel [Текст]: учеб.-методич. пособие для студентов вузов / М.А. Ляшко, Е.А. Бекетова; под общ. ред. М.А. Ляшко.– Балашов: Николаев, 2012.– 240 с.
- 4. Заварыкин, В.М. Численные методы [Текст]: Учеб. пособие для студентов физ.-мат. спец. пед. ин-тов/ В.М. Заварыкин, В.Г. Житомирский, М.П. Лапчик. – М.: Просвещение, 1990. -176 с.